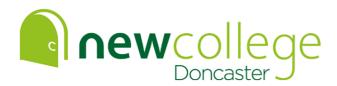

Principal: Brendon Fletcher
New College Doncaster, Hurst Lane, Auckley, Doncaster, DN9 3HG

(01302) 976777

www.ncdoncaster.ac.uk

info@ncdoncaster.ac.uk

## Y12 Digital Design & Commercial Photography Summer Independent Learning Activity

This SIL activity helps to prepare you for your first Y12 tasks

The link below will take you to a more detailed version of the following tasks and instructions with examples of similar work – we strongly advise you use the link for more detailed guidance. (Please note - if clicking the link below on the PDF version does not work, simply copy and paste the link into your browser and that will)

https://docs.google.com/presentation/d/1w-SO8x5p94tcSoerzfqzQCmZ363TyVWRaWmSGVf-J7g/edit?usp=sharing

You will need to submit your work in an online Google Slides presentation that will be shared with staff.

If you don't already have a Gmail account then please make one and click on the link above.

You will need to share this presentation with your subject tutor in your first lesson so name it appropriately and ensure you remember your account details and password to access it at college.

Follow the step-by-step instructions in the link to create your Slides presentation to which you will upload photos of the work you create for the SIL task.

## Your task -

Look for letters (typography) anywhere and everywhere - look at how different objects ACCIDENTALLY create letters.

Create a series of at least 26 photographs documenting every letter of the alphabet ACCIDENTALLY created in everyday objects and environments.

Be as creative as you can.

Upload your photos to your newly created Slides presentation.

Use some of your photographs to create a typographic poster or posters as shown in the examples.

Try your very hardest, this work will help inform your first Y12 project.

Enjoy the summer, and see you in September.

Sharon, Rebecca & Sally

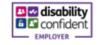

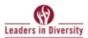

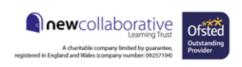